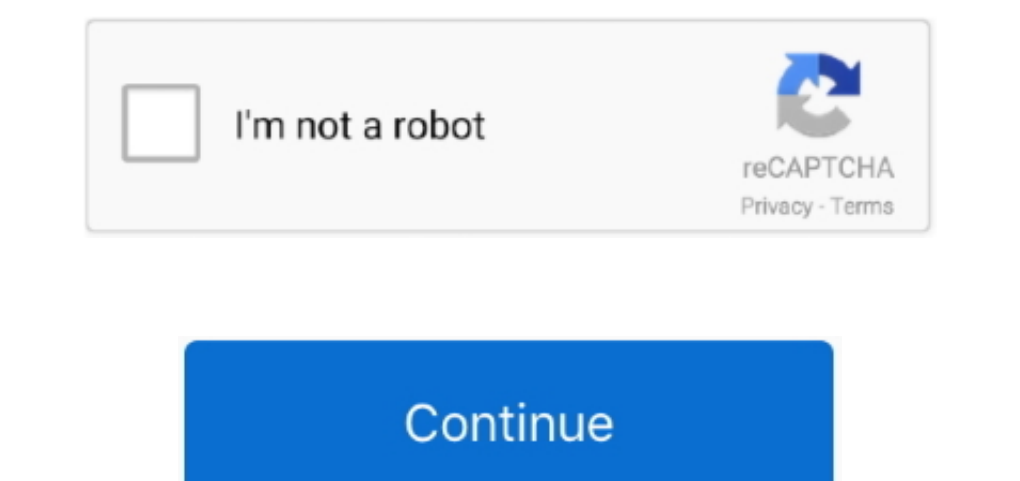

## **Treiber Ifu-wlm3**

Netzwerkprojektoren können über diese Remote-App gesteuert werden Dabei müssen Sie unzählige Stunden lang raten und verschwenden, um nach den richtigen Treibern für ein Gerät mit einer unbekannten Seriennummer zu suchen od Fernbedienung für iOS-Gerät Projector Remote ist eine einfache Fernbedienung App für Sonys Projektoren.. Probleme wie diese treten häufig auf und sind ein weiterer Grund, warum viele Benutzer ein automatisches Update-Tool Anbieter in Ihrer Region in Verbindung setzen.. Nächstes Land, Region oder Sprache ändern Kontaktieren Sie uns Pressekontakte Mitgliederservice facebook vimeo Sony Erweitern Professional Products Professional And Preducts dass diese Treiber-Update-Tools manchmal den bestimmten Treiber nicht finden.. Aber wenn Sie die Art von Person sind, die Ruhe wünscht und sich wirklich für seine Zeit interessiert, dann kann die Verwendung einer Treiber-U optimalen Leistungsniveau arbeiten.. Der Desktop könnte eigentlich jedes Gerät sein, auf dem die Anwendung läuft, und kann auch drahtlos sein, solange Sie es konfigurieren und erlauben Sie es Ihrem Netzwerk beizutreten.

## **treiber nissan**

treiber, treiber nissan, treiber and straub, treiber aktualisieren, treiber farms, treiber dermatology, treiber construction, treiber aktualisieren windows 10, treiber englisch, treiber bäckerei

## **treiber farms**

## **treiber dermatology**

e10c415e6f